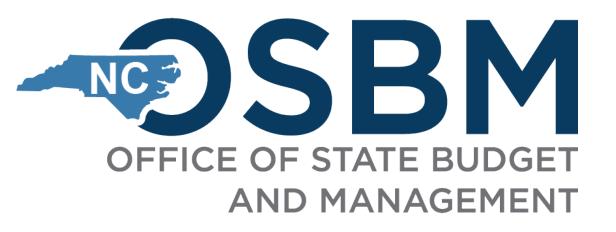

# 2023-24 Carryforward and Closeout Kickoff

May 2, 2024

ntegrity Innovation Teamwork Excellence

# Agenda

- Carryforward Process
- Operating Closeout
- Capital Closeout
- > Q&A

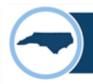

#### **Carryforward Process**

#### **Timeline**

- June 7 Deadline to encumber funds
- June 14 Preliminary carryforward requests from limited agencies
  - DHHS
  - DPI
  - UNC System
- June 28 Final carryforward requests submitted to OSBM
- Mid July OSBM decisions complete and agencies/universities are notified
- July 26 OSC Cash Closing Deadline Final date when cash can move between budget codes
- Balanced Budget Carryforward approvals depend on statewide cash availability after all agencies have closed for the fiscal year

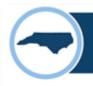

#### **Carryforward Authority**

OSBM will review and approve funds requested to be carried forward from one fiscal year to the next, in compliance with G.S. 143C and other General Statutes.

Carryforward is defined in G.S. 143C-1-1 modified by S.L. 2023-134 as:

(6a) Carryforward. – The balance of a General Fund operating budget appropriation which would otherwise revert at the close of the fiscal year but instead is made available in the succeeding fiscal year as is specified in law or to liquidate an encumbrance of the prior fiscal year. Funds may not be carried forward for any other purpose.

Encumbrance is defined in G.S. 143C-1-1 modified by S.L. 2023-134 as:

(12) Encumbrance. – A financial obligation created by a purchase order, contract, salary commitment, unearned or prepaid collections for services provided by the State, or other legally binding agreement.

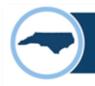

#### Carryforward Authority, pt. 2

Carryforward funds shall follow the guidelines set forth in G.S. 143C-6-4.1 modified by S.L. 2023-134:

#### "§ 143C-6-4.1. Carryforward of funds.

- (a) Unless otherwise specified by law, funds carried forward at the end of the fiscal year may only be spent in the succeeding fiscal year for the purpose for which they were carried forward. Carryforward funds that have not been liquidated in the year in which they were carried forward shall revert at the end of the fiscal year.
- (b) Unless otherwise specified by law, funds carried forward under this authorization may not be transferred, or otherwise moved, out of the General Fund. This subsection does not apply to The University of North Carolina System.
- (c) Funds carried forward to support encumbrances are subject to cash availability. If there is insufficient cash to support all allowable carryforward, the Director of the Budget shall prioritize funds specified in law over funds necessary to liquidate an encumbrance."

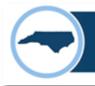

#### **Carryforward Categories**

**Category A -** Required by General Statutes or session law (funds are designated as non-reverting), Monies owed to the Civil Penalty, Forfeiture Fund, and carryforward special provisions enacted or proposed by the General Assembly

Category B - Unearned revenue received in the current fiscal year for goods or services that will be provided in the following fiscal year

Category B2 - Unearned revenue received in the current fiscal year and deposited into a liability account

Category C - Funds to support encumbrances made on or before the encumbrance date set by OSBM (June 7, 2024)

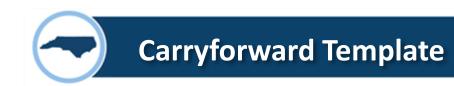

## • Highlighted cells identify where data needs to be entered

|                |                       |                           | Summary          | y of State Agency Carry                       |                  |                                                            |                              |                         |
|----------------|-----------------------|---------------------------|------------------|-----------------------------------------------|------------------|------------------------------------------------------------|------------------------------|-------------------------|
| Not            | o. Only onter data is | n the highlighted cells.  |                  | For Fiscal Year 202                           | 23-24            |                                                            |                              |                         |
| Name:          | e: Only enter data if | r trie nignlighted tells. |                  |                                               |                  |                                                            |                              |                         |
| Email:         |                       |                           |                  |                                               |                  |                                                            |                              |                         |
| Telephone:     |                       |                           |                  |                                               |                  |                                                            |                              |                         |
| Account Detail | <u>ls</u>             |                           | Carry-Forward Re | <u>quest</u>                                  |                  |                                                            |                              |                         |
|                | Budget Fund           | Chart of Accounts String  | Agency Name      | Category of Request                           | Item Description | Statutory/Sp. Prov.<br>Citation Required for<br>Category A | Justification or<br>Comments | Amount<br>of<br>Request |
| 0              |                       |                           | #N/A             | Category A:<br>Required by General<br>Statute |                  |                                                            |                              |                         |
| 0              |                       |                           | #N/A             | Category A:<br>Required by General<br>Statute |                  |                                                            |                              |                         |
| 0              |                       |                           | #N/A             | Category C:<br>Documented<br>Encumbrances     |                  |                                                            |                              |                         |
| 0              |                       |                           | #N/A             | Category C:<br>Documented<br>Encumbrances     |                  |                                                            |                              |                         |
| 0              |                       |                           | #N/A             | Category C:<br>Documented<br>Encumbrances     |                  |                                                            |                              |                         |
| 0              |                       |                           | #N/A             | Category C:<br>Documented<br>Encumbrances     |                  |                                                            |                              |                         |

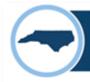

- Dropdown menus reduce keying and standardize data
- Only one budget code per tab

|                                  |                       |                          | Summary          | of State Agency Carry<br>For Fiscal Year 202  |                  |                                                            |                              |                         |
|----------------------------------|-----------------------|--------------------------|------------------|-----------------------------------------------|------------------|------------------------------------------------------------|------------------------------|-------------------------|
| Note                             | e: Only enter data in | the highlighted cells.   |                  | Torriscal rear 202                            | .5 21            |                                                            |                              |                         |
| Name:                            |                       |                          |                  |                                               |                  |                                                            |                              |                         |
| Email:                           |                       |                          |                  |                                               |                  |                                                            |                              |                         |
| Telephone:                       |                       |                          |                  |                                               |                  |                                                            |                              |                         |
| Account Details                  | 5                     |                          | Carry-Forward Re | quest                                         |                  |                                                            |                              |                         |
|                                  | Budget Fund           | Chart of Accounts String | Agency Name      | Category of Request                           | Item Description | Statutory/Sp. Prov.<br>Citation Required for<br>Category A | Justification or<br>Comments | Amount<br>of<br>Request |
| 11000<br>12000<br>12001          |                       |                          | #N/A             | Category A:<br>Required by General<br>Statute |                  |                                                            |                              |                         |
| 13000<br>13001<br>13005<br>13050 | 200003                |                          | #N/A             | Category A:<br>Required by General<br>Statute |                  |                                                            |                              |                         |
| 13085<br>13100<br>13200<br>13300 |                       |                          | #N/A             | Category C:<br>Documented<br>Encumbrances     |                  |                                                            |                              |                         |
| 13410                            |                       |                          | #N/A             | Category C:<br>Documented<br>Encumbrances     |                  |                                                            |                              |                         |
| 0                                |                       |                          | #N/A             | Category C:<br>Documented<br>Encumbrances     |                  |                                                            |                              |                         |
| 0                                |                       |                          | #N/A             | Category C:<br>Documented<br>Encumbrances     |                  |                                                            |                              |                         |

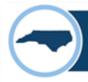

- Agency name will auto-populate
- As you enter data, relevant cells will remove their highlight

|                 |                      |                          | Summary                     | y of State Agency Carry   | forward Requests |                    |                                                            |                              |                         |
|-----------------|----------------------|--------------------------|-----------------------------|---------------------------|------------------|--------------------|------------------------------------------------------------|------------------------------|-------------------------|
|                 |                      |                          |                             | For Fiscal Year 202       |                  |                    |                                                            |                              |                         |
| Note            | : Only enter data ir | n the highlighted cells. |                             |                           |                  |                    |                                                            |                              |                         |
| Name:           |                      |                          |                             |                           |                  |                    |                                                            |                              |                         |
| Email:          |                      |                          |                             |                           |                  |                    |                                                            |                              |                         |
| Telephone:      |                      |                          |                             |                           |                  |                    |                                                            |                              |                         |
| Account Details | 5                    |                          | Carry-Forward Re            | quest                     |                  |                    |                                                            |                              |                         |
| 13005           | Budget Fund          | Chart of Accounts String | Agency Name                 | Category of Request       | Item Description |                    | Statutory/Sp. Prov.<br>Citation Required for<br>Category A | Justification or<br>Comments | Amount<br>of<br>Request |
| 13005           |                      |                          | Office of State             | Category A:               |                  |                    |                                                            |                              |                         |
|                 |                      |                          | Budget and                  | Required by General       |                  |                    |                                                            |                              |                         |
|                 |                      |                          | Management                  | Statute                   |                  |                    |                                                            |                              |                         |
| 13005           |                      |                          | Office of State             | Category A:               |                  | Type a description | I                                                          |                              |                         |
|                 |                      |                          | Budget and                  | Required by General       |                  | or name of the     |                                                            |                              |                         |
|                 |                      |                          | Management                  | Statute                   |                  | Carry-Forward      |                                                            |                              |                         |
| 12005           |                      |                          | Off:f 0+-+-                 | CotooosiCo                |                  | Request here.      |                                                            |                              |                         |
| 13005           |                      |                          | Office of State  Budget and | Category C:<br>Documented |                  |                    |                                                            |                              |                         |
|                 |                      |                          | Management                  | Encumbrances              |                  |                    |                                                            |                              |                         |
|                 |                      |                          | Wallagement                 | Encumbrances              |                  |                    |                                                            |                              |                         |
| 13005           |                      |                          | Office of State             | Category C:               |                  |                    |                                                            |                              |                         |
|                 |                      |                          | Budget and                  | Documented                |                  |                    |                                                            |                              |                         |
|                 |                      |                          | Management                  | Encumbrances              |                  |                    |                                                            |                              |                         |
|                 |                      |                          |                             |                           |                  |                    |                                                            |                              |                         |

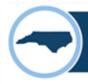

- Include specific budget fund(s) where cash is available; only enter one budget fund per line
- Begin typing the budget fund and the drop-down will assist in auto populating the selections

|                 |                                      |                                                |                                             | Summary of                                    | State Agency Carryforward Requests<br>For Fiscal Year 2023-24 |                                                            |                           |                   |
|-----------------|--------------------------------------|------------------------------------------------|---------------------------------------------|-----------------------------------------------|---------------------------------------------------------------|------------------------------------------------------------|---------------------------|-------------------|
| Note:           | Only enter data i                    | in the highlighted cells.                      |                                             |                                               | roi riscai feai 2023-24                                       |                                                            |                           |                   |
| Name:           |                                      |                                                |                                             |                                               |                                                               |                                                            |                           |                   |
| Email:          |                                      |                                                |                                             |                                               |                                                               |                                                            |                           |                   |
| Telephone:      |                                      |                                                |                                             |                                               |                                                               |                                                            |                           |                   |
| Account Details | 5                                    |                                                | Carry-Forward Re                            | <u>quest</u>                                  |                                                               | 5 /S B                                                     |                           |                   |
| 13005           | Budget Fund                          | Chart of Accounts String                       | Agency Name                                 | Category of Request                           | Item Description                                              | Statutory/Sp. Prov.<br>Citation Required for<br>Category A | Justification or Comments | Amount of Request |
| 13005           |                                      | ▼                                              | Office of State<br>Budget and<br>Management | Category A:<br>Required by<br>General Statute | PO Carryforward                                               |                                                            |                           |                   |
| 13005           | 019901<br>019902<br>019903<br>019904 | udget Fund<br>is available to<br>orward. Begin | Office of State<br>Budget and<br>Management | Category A:<br>Required by<br>General Statute |                                                               |                                                            |                           |                   |
| 13005           | 019905<br>019906<br>019907           | the Budget<br>ppear in the                     | Office of State<br>Budget and<br>Management | Category C:<br>Documented<br>Encumbrances     |                                                               |                                                            |                           |                   |
| 13005           | 019908<br>019909<br>019910<br>019911 |                                                | Office of State<br>Budget and<br>Management | Category C:<br>Documented<br>Encumbrances     |                                                               |                                                            |                           |                   |
| 13005           | 019912                               |                                                | Office of State<br>Budget and<br>Management | Category C:<br>Documented<br>Encumbrances     |                                                               |                                                            |                           |                   |

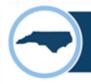

- Enter the Chart of Accounts String (Budget Code-Budget Fund-Account-AMU-Program-Funding Source-Project-Inter Fund)
  - Example: 14460-134503-48100001-3001690-0000000-2000-2000400000-101186

|                |                        |                                                                      |                         |                       | Summary of State Agency Co                    | renformed Posmosts                           |                           |                   |
|----------------|------------------------|----------------------------------------------------------------------|-------------------------|-----------------------|-----------------------------------------------|----------------------------------------------|---------------------------|-------------------|
|                |                        |                                                                      |                         |                       | Summary of State Agency Ca<br>For Fiscal Year |                                              |                           |                   |
| Note: Only er  | nter data in the yello | ow highlighted cells. The first ro                                   | w serves as an exa      | ample of format, dele |                                               |                                              |                           |                   |
| Name:          | First Name Last Name   |                                                                      |                         |                       |                                               |                                              |                           |                   |
| Email:         | firstnamelastname      | @osbm.nc.gov                                                         |                         |                       |                                               |                                              |                           |                   |
| Telephone:     | 984-555-5555           |                                                                      |                         |                       |                                               |                                              |                           |                   |
| Account Detail | <u>s</u>               |                                                                      | Carry-Forward Re        | <u>quest</u>          |                                               |                                              |                           |                   |
| 14460          | Budget Fund            | Chart of Accounts String                                             | Agency Name             | Category of Request   | Item Description                              | Statutory/Sp. Prov.<br>Citation Required for | Justification or Comments | Amount of Request |
| 14460          | 133403                 | 14460-133403-48100001-<br>3001690-0000000-2000-<br>2000400000-101186 | Mental Health           |                       |                                               | Category A                                   |                           |                   |
| 14460          |                        | Input the Chart<br>string where cas<br>to be carried for             | sh is available         |                       |                                               |                                              |                           |                   |
| 14460          |                        | Example: 14460<br>48100001-30016                                     | -133403-<br>90-0000000- |                       |                                               |                                              |                           |                   |
| 14460          |                        | 2000-200040000                                                       | 0-101186 Ith            |                       |                                               |                                              |                           |                   |

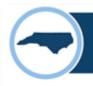

## Select carryforward category from dropdown

|                 |                   |                          |                                             | Summary of                                 | State Agency Carryforward Requests<br>For Fiscal Year 2023-24 |                                                            |                           |                   |
|-----------------|-------------------|--------------------------|---------------------------------------------|--------------------------------------------|---------------------------------------------------------------|------------------------------------------------------------|---------------------------|-------------------|
| Note:           | Only enter data i | n the highlighted cells. |                                             |                                            |                                                               |                                                            |                           |                   |
| Name:           |                   |                          |                                             |                                            |                                                               |                                                            |                           |                   |
| Email:          |                   |                          |                                             |                                            |                                                               |                                                            |                           |                   |
| Telephone:      |                   |                          |                                             |                                            |                                                               |                                                            |                           |                   |
| Account Details |                   |                          | Carry-Forward Re                            | quest                                      |                                                               |                                                            |                           |                   |
| 13005           | Budget Fund       | Chart of Accounts String | Agency Name                                 | Category of Request                        | Item Description                                              | Statutory/Sp. Prov.<br>Citation Required for<br>Category A | Justification or Comments | Amount of Request |
| 13005           | 100276            |                          | Office of State<br>Budget and<br>Management | Category A: Required by General Statute    | PO Carryforward                                               |                                                            |                           |                   |
| 13005           |                   |                          | Office of State<br>Budget and<br>Management | Category B: Unearn<br>Category B2: Liabili | ty Accounts Unearned Revenue                                  |                                                            |                           |                   |
| 13005           |                   |                          | Office of State<br>Budget and<br>Management | Documented<br>Encumbrances                 | ented Encumbrances                                            |                                                            |                           |                   |

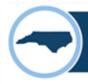

- Reference specific PO# and Vendor name in "Item Description"
- With your agency's carryforward requests, send the PO Balance Report to your Budget Execution Analyst

|                 |                   |                          |                                             | Summary of                                    | State Agency Carryf<br>For Fiscal Year 2023 |                                                       |                                                            |                           |                   |
|-----------------|-------------------|--------------------------|---------------------------------------------|-----------------------------------------------|---------------------------------------------|-------------------------------------------------------|------------------------------------------------------------|---------------------------|-------------------|
| Note:           | Only enter data i | n the highlighted cells. |                                             |                                               |                                             |                                                       |                                                            |                           |                   |
| Name:           |                   |                          |                                             |                                               |                                             |                                                       |                                                            |                           |                   |
| Email:          |                   |                          |                                             |                                               |                                             |                                                       |                                                            |                           |                   |
| Telephone:      |                   |                          |                                             |                                               |                                             |                                                       |                                                            |                           |                   |
| Account Details |                   |                          | Carry-Forward Re                            | uest                                          |                                             |                                                       |                                                            |                           |                   |
| 13005           | Budget Fund       | Chart of Accounts String | Agency Name                                 | Category of Request                           | Item Description                            |                                                       | Statutory/Sp. Prov.<br>Citation Required for<br>Category A | Justification or Comments | Amount of Request |
| 13005           | 100276            |                          | Office of State<br>Budget and<br>Management | Category A:<br>Required by<br>General Statute | PO Carryforward                             |                                                       |                                                            |                           |                   |
| 13005           |                   |                          | _                                           | Category A:<br>Required by<br>General Statute |                                             | Type a description<br>or name of the<br>Carry-Forward |                                                            |                           |                   |
| 13005           |                   |                          |                                             | Category C:<br>Documented<br>Encumbrances     |                                             | Request here.                                         |                                                            |                           |                   |

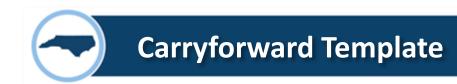

# • Statutory or Special Provision citations for Category A

|                |                               |                                                                      |                     |                                               | Summary of State Agency (<br>For Fiscal Year |                                                     |                                                                              |                           |                   |
|----------------|-------------------------------|----------------------------------------------------------------------|---------------------|-----------------------------------------------|----------------------------------------------|-----------------------------------------------------|------------------------------------------------------------------------------|---------------------------|-------------------|
| Note: Only en  | ter data in the yell          | ow highlighted cells. The first ro                                   | ow serves as an exa | ample of format, dele                         | te before returning to OSBM.                 |                                                     |                                                                              |                           |                   |
| Name:          | First Name Last Na            | me                                                                   |                     |                                               |                                              |                                                     |                                                                              |                           |                   |
| Email:         | firstnamelastname@osbm.nc.gov |                                                                      |                     |                                               |                                              |                                                     |                                                                              |                           |                   |
| Telephone:     |                               |                                                                      |                     |                                               |                                              |                                                     |                                                                              |                           |                   |
| Account Detail | <u>s</u>                      |                                                                      | Carry-Forward Re    | <u>quest</u>                                  |                                              |                                                     |                                                                              |                           |                   |
| 14460          | Budget Fund                   | Chart of Accounts String                                             | Agency Name         | Category of Request                           | Item Description                             | Statutory/Sp. Pr<br>Citation Required<br>Category A | d for                                                                        | Justification or Comments | Amount of Request |
| 14460          | 133403                        | 14460-133403-48100001-<br>3001690-0000000-2000-<br>2000400000-101186 | Mental Health       | Category A:<br>Required by General<br>Statute | PO Carryforward                              | 143C                                                |                                                                              |                           |                   |
| 14460          |                               |                                                                      | Mental Health       |                                               |                                              | Categ                                               | Type of Request is<br>gory A, list the statutory<br>ecial provision citation |                           |                   |
| 14460          |                               |                                                                      | Mental Health       |                                               |                                              | requi                                               | red to support the<br>est. Otherwise, leave this                             |                           |                   |
| 14460          |                               |                                                                      | Mental Health       |                                               |                                              |                                                     |                                                                              |                           |                   |

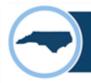

#### Justification or Comments

- Add as much detail as possible this is the opportunity for an agency to stress the need for carryforward consideration
- Language of the statue if it is a Category A request
- On PO's, describe good/service the encumbrance is for and include PO number

|                        | _                    | -                                  | _                       | -                     |                                           | _                     |                                                    |                   |
|------------------------|----------------------|------------------------------------|-------------------------|-----------------------|-------------------------------------------|-----------------------|----------------------------------------------------|-------------------|
|                        |                      |                                    |                         | Sumi                  | mary of State Agency Carryforward Request | ts                    |                                                    |                   |
| Notes Only or          | tor data in the well | ou bightighted calls. The first va |                         | mula of format dala   | For Fiscal Year 2023-24                   |                       |                                                    |                   |
| Note: Only er<br>Name: | First Name Last Na   | ow highlighted cells. The first ro | w serves as an exa<br>T | imple of format, dele | te before returning to OSBW.              |                       |                                                    |                   |
| Email:                 | firstnamelastname    |                                    | 1                       |                       |                                           |                       |                                                    |                   |
| Telephone:             | 984-555-5555         | (COSSITI.NC.,gov                   | 1                       |                       |                                           |                       |                                                    |                   |
| Account Detail         |                      |                                    | Carry-Forward Rec       | uest                  |                                           |                       |                                                    |                   |
|                        |                      |                                    |                         |                       |                                           | Statutory/Sp. Prov.   |                                                    |                   |
| 14460                  | Budget Fund          | Chart of Accounts String           | Agency Name             | Category of Request   | Item Description                          | Citation Required for | Justification or Comments                          | Amount of Request |
|                        |                      |                                    |                         |                       |                                           | Category A            |                                                    |                   |
| 14460                  | 133403               | 14460-133403-48100001-             | Mental Health           | Category C:           | PO Carryforward                           |                       | Encumbered PO #5468034 to perform a position and   |                   |
|                        |                      | 3001690-0000000-2000-              |                         | Documented            |                                           |                       | workspace analysis in the agency's regional        |                   |
|                        |                      | 2000400000-101186                  |                         | Encumbrances          |                                           |                       | locations and create and implement a plan for each |                   |
|                        |                      |                                    |                         |                       |                                           |                       | employee to work more efficiently and flexibly.    |                   |
| 14460                  |                      |                                    | Mental Health           |                       |                                           |                       |                                                    |                   |
|                        |                      |                                    |                         |                       |                                           |                       |                                                    |                   |
|                        |                      |                                    |                         |                       |                                           |                       |                                                    |                   |
| 14460                  |                      |                                    | Mental Health           |                       |                                           |                       |                                                    |                   |
|                        |                      |                                    |                         |                       |                                           |                       |                                                    |                   |
|                        |                      |                                    |                         |                       |                                           |                       |                                                    |                   |

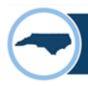

- Budget funds cannot be rolled up this year, they need to be broken out
  - OSC needs the Inter Fund, which is required for end-of-year transfers to the Carryforward Reserve

|                 |                               |                                    |                     | Sumi                  | mary of State Agency Carryforwa | rd Requests           |                                                    |                   |                     |
|-----------------|-------------------------------|------------------------------------|---------------------|-----------------------|---------------------------------|-----------------------|----------------------------------------------------|-------------------|---------------------|
|                 |                               |                                    |                     |                       | For Fiscal Year 2023-24         |                       |                                                    |                   |                     |
| Note: Only en   | ter data in the yell          | ow highlighted cells. The first ro | ow serves as an exa | ample of format, dele | te before returning to OSBM.    |                       |                                                    |                   |                     |
| Name:           | First Name Last Na            | me                                 |                     |                       |                                 |                       |                                                    |                   |                     |
| Email:          | firstnamelastname@osbm.nc.gov |                                    |                     |                       |                                 |                       |                                                    |                   |                     |
| Telephone:      | 984-555-5555                  |                                    |                     |                       |                                 |                       |                                                    |                   |                     |
| Account Details | <u>s</u>                      |                                    | Carry-Forward Re    | <u>quest</u>          |                                 |                       |                                                    |                   |                     |
|                 |                               |                                    |                     |                       |                                 | Statutory/Sp. Prov.   |                                                    |                   |                     |
| 14460           | Budget Fund                   | Chart of Accounts String           | Agency Name         | Category of Request   | Item Description                | Citation Required for | Justification or Comments                          | Amount of Request |                     |
|                 |                               |                                    |                     |                       |                                 | Category A            |                                                    |                   |                     |
| 14460           | 133403                        | 14460-133403-48100001-             | Mental Health       |                       | PO Carryforward                 |                       | Encumbered PO #5468034 to perform a position and   | \$ 250,000.00     |                     |
|                 |                               | 3001690-0000000-2000-              |                     | Documented            |                                 |                       | workspace analysis in the agency's regional        |                   |                     |
|                 |                               | 2000400000-101186                  |                     | Encumbrances          |                                 |                       | locations and create and implement a plan for each |                   |                     |
|                 |                               |                                    |                     |                       |                                 |                       | employee to work more efficiently and flexibly.    |                   |                     |
| 14460           |                               |                                    | Mental Health       |                       |                                 |                       |                                                    | Projects witl     | h multiple budget   |
|                 |                               |                                    |                     |                       |                                 |                       |                                                    |                   | to be broken out    |
|                 |                               |                                    |                     |                       |                                 |                       |                                                    | by budget fr      | und for each line.  |
| 14460           |                               |                                    | Mental Health       |                       |                                 |                       |                                                    |                   |                     |
|                 |                               |                                    |                     |                       |                                 |                       |                                                    |                   | funds cannot be     |
|                 |                               |                                    |                     |                       |                                 |                       |                                                    | rolled up for     | r the same project. |
| 14460           |                               |                                    | Mental Health       |                       |                                 |                       |                                                    |                   |                     |
|                 |                               |                                    |                     |                       |                                 |                       |                                                    |                   |                     |
|                 |                               |                                    |                     |                       |                                 |                       |                                                    |                   |                     |

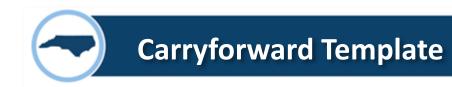

## • The final line will sum all submitted requests

|                 |                       |                                                                      |                    | Sumi                                      | nary of State Agency Carryforward Request:<br>For Fiscal Year 2023-24 | S                                                          |                                                                                                    |                               |
|-----------------|-----------------------|----------------------------------------------------------------------|--------------------|-------------------------------------------|-----------------------------------------------------------------------|------------------------------------------------------------|----------------------------------------------------------------------------------------------------|-------------------------------|
| Note: Only en   | ter data in the yello | ow highlighted cells. The first ro                                   | w serves as an exa | ample of format, dele                     | te before returning to OSBM.                                          |                                                            |                                                                                                    |                               |
| Name:           | First Name Last Nar   | ne                                                                   |                    |                                           |                                                                       |                                                            |                                                                                                    |                               |
| Email:          | firstnamelastname     | @osbm.nc.gov                                                         |                    |                                           |                                                                       |                                                            |                                                                                                    |                               |
| Telephone:      | 984-555-5555          |                                                                      |                    |                                           |                                                                       |                                                            |                                                                                                    |                               |
| Account Details | ccount Details        |                                                                      |                    | <u>quest</u>                              |                                                                       |                                                            |                                                                                                    |                               |
| 14460           | Budget Fund           | Chart of Accounts String                                             | Agency Name        | Category of Request                       | Item Description                                                      | Statutory/Sp. Prov.<br>Citation Required for<br>Category A | Justification or Comments                                                                                                    | Amount of Request             |
| 14460           | 134503                | 14460-134503-48100001-<br>3001690-0000000-2000-<br>2000400000-101186 | Mental Health      | Category C:<br>Documented<br>Encumbrances | Brain Injury Association                                              |                                                            | PO #3000044731; These funds are recurring and appropriated specifically to fund contracts with the Brain Injury Association of North Carolina, Carolinas Rehabilitation, or appropriate service provider to assist families in accessing the continuum of care and to provide educational programs on brain injury prevention, intervention and care, and annually contracted for the full amount. Invoices from July 2022-April 2023 processed. Invoice from May 2023 outstanding. | \$ 250,000.00                 |
| 14460           | 133403                | 14460-133403-48100001-<br>3001690-0000000-2000-<br>2000400000-101186 | Mental Health      | Category B:<br>Unearned Revenue           | Psychiatric Residential Treatment Facility                            |                                                            | This request is being made to carry-forward SFY23 unliquidated balance of receipts transferred from DPI to fund private residential treatment facilities. This funding is needed to support the FY23 contract obligations that will be liquidated in FY24.                                                                                                    | \$ 62,500.00<br>\$ 312,500.00 |

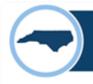

- If submitting for more than one budget code, create a duplicate tab in the same workbook
- If more rows are needed, insert new rows in the middle of the range. The formatting and formulas will not be correct if you insert at the top or bottom of the table.

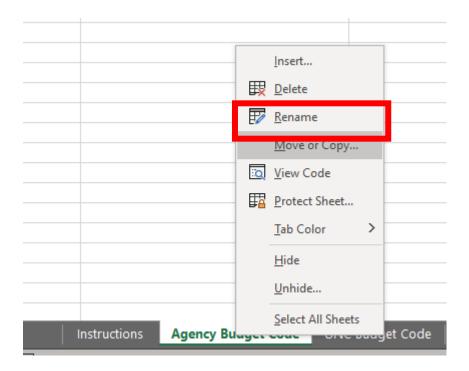

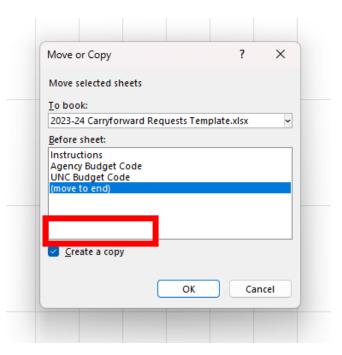

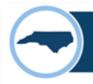

#### **Carryforward Process – Encumbrance Carryforward Requests**

#### **Guidelines for Encumbrance Carryforward Requests (Category C)**

- Only allowed for items for which funding is not available next fiscal year
- Items previously approved for carryforward are not eligible (unless OSBM exception)
- POs less than \$5,000 should not be requested for carryforward
- Individual POs \$5,000 and greater must be requested as separate line items
- Encumbrances for grants awarded to third parties should be requested separately regardless of amount
- Encumbrance Carryforward requests should provide back-up documentation in the form of the NC PO Balance by Various COA Elements Report (RPTO001) found in NCFS

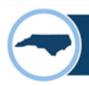

## **Carryforward Process – Encumbrance Carryforward Requests**

| Account Details |             |                                                                      | Carry-Forward Rec | quest                                     |                  |                                                            |                                                             |                   |
|-----------------|-------------|----------------------------------------------------------------------|-------------------|-------------------------------------------|------------------|------------------------------------------------------------|-------------------------------------------------------------|-------------------|
| 13005           | Budget Fund | Chart of Accounts String                                             | Agency Name       | Category of Request                       | Item Description | Statutory/Sp. Prov.<br>Citation Required for<br>Category A | Justification or Comments                                   | Amount of Request |
| 13005           | 134503      | 13005-134503-48100001-<br>3001690-0000000-2000-<br>2000400000-101186 | _                 | Category C:<br>Documented<br>Encumbrances | PO #1234         |                                                            | PO #1234                                                    | \$ 10,000.00      |
| 13005           | 134503      | 13005-133403-48100001-<br>3001690-0000000-2000-<br>2000400000-101186 | _                 | Category C:<br>Documented<br>Encumbrances | PO #7890         |                                                            | PO #7890                                                    | \$ 125,000.00     |
| 13005           | 134503      | 13005-133403-48100001-<br>3001690-0000000-2000-<br>2000400000-101186 |                   | Category C:<br>Documented<br>Encumbrances | Grant #1234      |                                                            | Grant contract #1234 and why it needs to be carried forward | \$ 50,000.00      |
| 13005           | 134503      | 13005-133403-48100001-<br>3001690-0000000-2000-<br>2000400000-101186 |                   | Category C:<br>Documented<br>Encumbrances | Grant #5678      |                                                            | Grant contract #5678 and why it needs to be carried forward | \$ 125,000.00     |

| PO to Carry Forward        | Amount    | Ok to request? |
|----------------------------|-----------|----------------|
| PO #1234                   | \$10,000  | Yes            |
| PO #5678                   | \$2,500   | No             |
| PO #7890                   | \$125,000 | Yes            |
| PO #4321 from SFY22-<br>23 | \$50,000  | No             |
| Grant awarded to #1234     | \$50,000  | Yes            |
| Grant awarded to #5678     | \$125,000 | Yes            |

# **Operating Closeout**

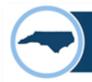

#### **Agency Operating Closeout - Certification Checklist**

- Closeout Certification
  - Located at the end of the **OSBM Closeout memo**
  - Completed and signed by agency CFO or Budget Director
  - Certifies that the June 2024 agency budget complies with OSBM guidelines

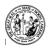

#### STATE OF NORTH CAROLINA

#### CERTIFICATION 2023-24 Quarterly & Fiscal Year End Budget Reports

#### AGENCY / DIVISION NAME:

This certification should be completed and provided to your OSBM analyst at the time of pre-certification of budget reports with the Office of the State Controller at the end of each quarter and fiscal year.

#### BUDGET REPORT REVIEW CHECKLIST

|        | Note: Piease attach aocumentation of OSBM approved exceptions, if appucable.                                                                                                    |
|--------|----------------------------------------------------------------------------------------------------|
| BD 701 | I Report                                                                                                    |
|        | <ol> <li>Ĉertified and authorized budgets reconcile between NCFS and IBIS at the four-digit account level (ex<br/>5 2100)</li> </ol>                                            |
|        | 2. No negative certified or authorized budgets at the four-digit NCFS account level                                                                                             |
|        | 3. No over-expended Budget Funds/AMU/Programs/Projects                                                                                                    |
|        | <ol> <li>No over-expended accounts: 4-digit level for 5 1XXX, 5 6XXX, 5 7XXX, 5 8XXX; 2-digit level<br/>for 5 2X-5 5X.</li> </ol>                                               |
|        | <ol> <li>Reserve accounts (5 71XX) are distributed (unless reverting or carried forward) (year-end<br/>requirement)</li> </ol>                                                  |
|        | <ol><li>Over-realized receipts were budgeted and approved by OSBM prior to expenditure of receipts</li></ol>                                                                    |
|        | <ol> <li>No negative salary reserve balances at the Budget Fund/AMU/Project/Program and account level</li> <li>No negative cash balances in special Budget Funds</li> </ol>     |
|        | Federal Funds: Receipt-supported expenditures and related receipts reconcile                                                                                                    |
|        | 10. Federal Funds: Excess receipts in the General Fund are returned to 3XXXX federal budget code 11. Carryforward is correctly recorded in NCFS and IBIS (year-end requirement) |
| BD 70  | 02 Report                                                                                                    |
|        | 12. Quarterly allotment totals reconcile between NCFS and IBIS                                                                                                    |
|        | 13. Year-to-date requirements and appropriation do not exceed total allotment and available cash on hand                                                                        |
|        | <ol> <li>Allotted and year-to-date actuals reconcile indicating proper non-cash reversions (year-end<br/>Requirement only)</li> </ol>                                           |

If any requirements outlined above are not checked, please explain to your OSBM Analyst why the step was not completed via a memorandum or email.

I certify that the BD 701 & 702 Budget Reports are complete, accurate, and comply with OSBM's guidance.

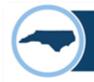

#### **Operating Closeout - Job Aid**

#### Closeout Job Aid

- Located on OSBM's website
- Details the budget review process and OSBM guidelines
- Includes budget review instructions and location of relevant IBIS budget reports

#### NCFS Agencies and NCSSM Only

Retrieve the Previous Month Over-Expenditure report from IBIS (IBIS Location: Team Content >
 System-Run Reports > Budget Execution Reports > Previous Month Over-Expenditure). Check for
 any differences between IBIS and NCFS at the budget code, budget fund, and detail account
 levels.

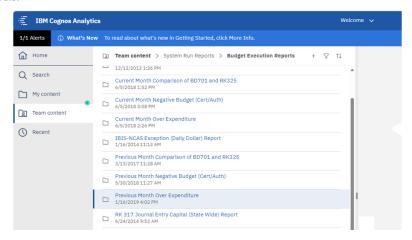

2. If there are any over-expended funds or accounts, a budget revision will be necessary before quarterly or year-end closeout. If there are over-expenditures, the report below will list them. It downloads as an Excel file, and only over-expended funds or accounts will be listed. If your agency does not appear in the report, it means you do not have an over-expenditure.

Previous Month Over Expenditure Excel Export from IBIS

|             |              | Previous Month Over Expend | diture               |                       |                      |
|-------------|--------------|----------------------------|----------------------|-----------------------|----------------------|
| Budget Fund | Account Code | OSC Actual Amount          | OSC Certified Amount | OSC Authorized Amount | OSC Over Expenditure |
| 100002      | 51110000     | \$1,430,843.64             | \$0.00               | \$0.00                | (\$1,430,843.64)     |
| 100002      | 51310000     | \$331,562.04               | \$0.00               | \$0.00                | (\$331,562.04)       |
| 100002      | 51460000     | \$76,578.86                | \$0.00               | \$0.00                | (\$76,578.86)        |
| 100002      | 51510000     | \$147,792.63               | \$0.00               | \$0.00                | (\$147,792.63)       |
| 100002      | 51520000     | \$428,065.16               | \$0.00               | \$0.00                | (\$428,065.16)       |
| 100002      | 51560000     | \$207,970.76               | \$0.00               | \$0.00                | (\$207,970.76)       |

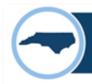

#### **Operating Closeout - Excel Workbook and Excel Checklist Job Aid**

- Template and checklist are available on OSBM's website
- The template consolidates all reports into one, easily accessible workbook
- The template mirrors the Closeout Checklist
- The Excel Checklist Job Aid provides step-by-step details on how to use the workbook, conduct the analysis, and what reports to use

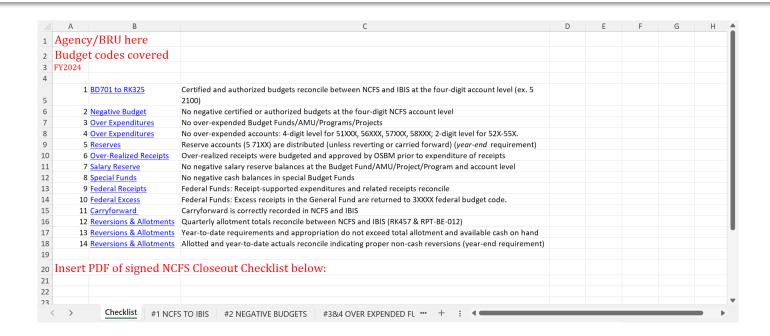

#### Utilizing Excel to document closeout review steps:

\*Details on which NCFS reports to run for quarterly and year-end closeout is provided at the bottom of these instructions along with a link to the NCFS Quick Reference Guide on running budget reports.

Agency analyst will create an Excel workbook for each quarterly closeout and create a tab for each of the numbered steps below. This job aid is to give suggestions on how to use Excel to assist in each of the "NCFS Closeout Checklist" items. It is required that agencies provide notes regarding any items you have discussed with your Budget Execution analyst that can't be resolved with prior-month date, but will be given priority to addressed in the following month.

For steps that require review of the BD701, retrieve the NC Budget to Actual (701) Excel Report (RPT-RTR-019) report from NCFS as an Excel export (NCFS Location: Tools/Reports and Analytics/Browse Catalog/Shared Folders/Custom/FBR Custom/Report/General Ledger). Select your Agency and run the report so that it shows all Budget Codes and segments. Apply filters to the row with columns headers.

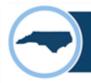

#### **Operating Closeout – Reversion of Funds**

- All funds should revert to the source from which they came (GS 143C-1-2(b))
  - If funds did not come from the General Fund, <u>DO NOT</u> let funds revert to statewide General Fund

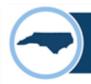

#### **Operating Closeout - Job Aids and Checklists**

- All job aids and checklists can be found on OSBM's website
- Sample Excel workbook
- Closeout Training

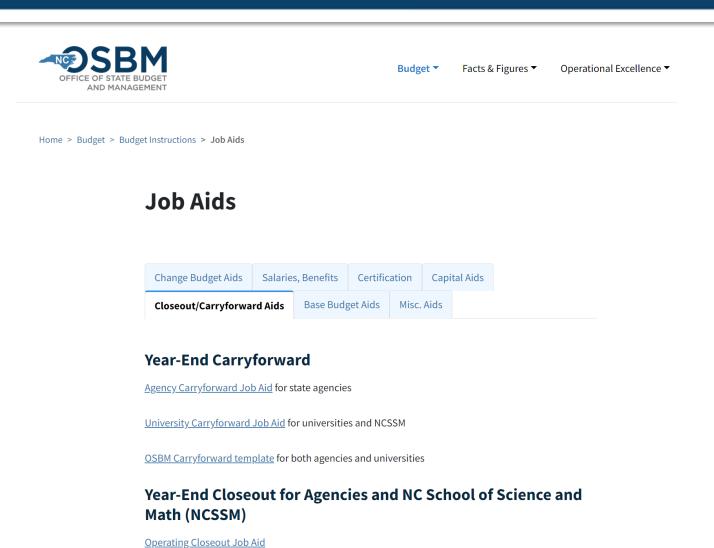

# Capital Closeout

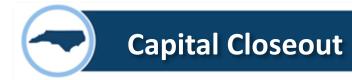

#### Capital Closeout – Occurs BEFORE Operating Close Out

#### **DATES TO REMEMBER:**

June 3 – Budget Code Closure Requests Due

June 3 – All June Capital Allotments Due

June 6 – Last Bond Requisition Due

June 14 – All Capital Budget Revisions Due

June 21 – Capital Budget Close

- Capital Budget Code Closure Job Aid
  - Step-by-step instructions for identifying budget codes that should be closed
- Budget Code Closure Request Form
  - Linked within the job aid
  - Fillable PDF form

## **Identifying & Closing Inactive Budget Codes**

- Revise Budget Codes to Reflect Actual Project
   Spending (Unallotments & Type 11 or 12 Revisions)
- Return any cash balance to the correct fund source
- Submit Request to Close Prepared Budget Codes by June 3

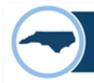

#### **Capital Close Out**

• Budget Codes must be in balance

• Budget Funds must be in balance

Receipt Accounts must use correct interfund

 Expenditure lines are not required to be in balance as long as budget fund is in balance

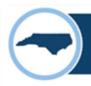

#### **Capital Close Out**

#### 1300-DEPARTMENT OF ADMINISTRATION

42301-DOA CI 2023

402467-DOA-ALBEMARLE BLDG IMP BC 42301

| Account                         | Funding Source | Inter Fund | Account Description                             | Total Budget | Unallotted |
|---------------------------------|----------------|------------|-------------------------------------------------|--------------|------------|
| spenditures - Budget and Actual |                |            |                                                 |              |            |
| 54331000                        | 0000           | 000000     | BLDG-GENERAL CONTRACTS-UNDESIGNATED-DEFAULT     | 3,948,365.14 | 0.00       |
|                                 |                |            | BUDGET FUND                                     |              |            |
| 54379000                        | 0000           | 000000     | BLDG-MISC PROJECT COSTS-UNDESIGNATED-DEFAULT    | 218,669.90   | 0.00       |
|                                 |                |            | BUDGET FUND                                     |              |            |
| 57010000                        | 0000           | 000000     | RESERVE-CI PROJECTS-UNDESIGNATED-DEFAULT        | 832,964.96   | 832,964.96 |
|                                 |                |            | BUDGET FUND                                     |              |            |
|                                 |                |            | Total Expenditures                              | 5,000,000.00 | 832,964.96 |
| evenues - Estimated and Actual  |                |            | •                                               |              |            |
| 48S00001                        | 2024           | 201356     | STATE CAPITAL INFRASTRUCTURE FUND-RECEIPTS-     | 5,000,000.00 | 832,964.96 |
|                                 |                |            | FUNDING YEAR 2024-GOV 2D06 SCIF FY2024 BC 24001 |              |            |
|                                 |                |            | Total Revenues                                  | 5,000,000.00 | 832,964.96 |
|                                 |                |            | Excess of Expenditures Over Revenues            | 0.00         | 0.00       |

#### **Interfund Correct**

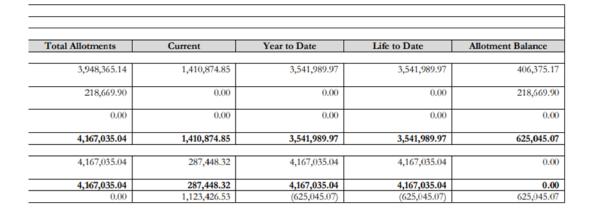

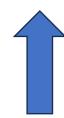

**Budget Fund in Balance** 

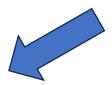

#### Addressing Negative Budgets & Over-expended Account Lines

 Review (RPTRTR137) BD725 for all budgeted expenditures and allotments. Submit any budget revisions and required allotments by June 3

- BD725 Reconciliation -
  - Review RK 402 Report in IBIS and BD725 for any inconsistencies where possible (Older Transactions are still not in IBIS)
  - Correct by submitting IBIS budget revisions by June 14

# Q&A

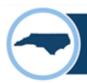

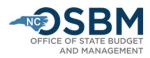

Budget \*

Facts & Figures ▼

Operational Excellence

Stewardship Services ▼

About OSBM ▼

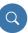

Home > Budget > Budget Instructions > Job Aids

#### **Job Aids**

Change Budget Aids Salaries, Benefits Certification Capital Aids

Closeout/Carryforward Aids Base Budget Aids Misc. Aids

#### **Year-End Carryforward**

Agency Carryforward Job Aid for state agencies

<u>University Carryforward Job Aid</u> for universities and NCSSM

OSBM Carryforward template for both agencies and universities

## Year-End Closeout for Agencies and NC School of Science and Math (NCSSM)

Operating Closeout Job Aid

# <u>Agency Timeline</u>

Budget Certification

**Budget Closeout** 

**Budget Development Instructions** 

Job Aids

# Who do I contact in OSBM with my questions?

- Staff directory at <u>www.osbm.nc.gov</u>
- Agency assignment list at end of presentation

| Agency                                     | Analyst          |
|--------------------------------------------|------------------|
| Administrative Office of the Courts        | Kathleen Johnson |
| Indigent Defense Services                  | Kathleen Johnson |
| Department of Administration               | Alice Saunders   |
| Department of Adult Correction             | Kathleen Johnson |
| Department of Agriculture/State Fair       | Unika Valentine  |
| Department of Commerce                     | Unika Valentine  |
| Department of Environmental Quality        | Mark Bondo       |
| Department of Information Technology       | Sam Barber       |
| Department of Insurance                    | Alice Saunders   |
| Department of Justice                      | Kathleen Johnson |
| Department of Labor                        | Unika Valentine  |
| Department of Military & Veterans Affairs  | Alice Saunders   |
| Department of Natural & Cultural Resources | Unika Valentine  |
| Department of Public Instruction           | Taylor Coburn    |
| Department of Public Safety                | Marsha Overby    |
| Department of Revenue                      | Alice Saunders   |
| Department of Transportation               | Mark Bondo       |
| Office of Administrative Hearings          | Kathleen Johnson |
| Office of State Human Resources            | Alice Saunders   |
| Office of the State Auditor                | Hallee Haygood   |
| Office of the State Controller             | Hallee Haygood   |
| Secretary of State                         | Hallee Haygood   |
| Wildlife Resources Commission              | Brian Farmer     |

| Agency                                                                      | Analyst                       |
|-----------------------------------------------------------------------------|-------------------------------|
| DHHS - Central Administration                                               | Hallee Haygood                |
| DHHS - Disability Determination Services                                    | Danielle Scheu                |
| DHHS - Division of Aging                                                    | Danielle Scheu                |
|                                                                             |                               |
| DHHS - Division of Child and Family Wellbeing                               | Pam Johnson                   |
| DHHS - Division of Child Development                                        | Pam Johnson                   |
| DHHS - Division of Health Benefits                                          | Hallee Haygood                |
| DHHS - Division of Health Service Regulation                                | Danielle Scheu                |
| DHHS - Division of Public Health                                            | Pam Johnson                   |
| DHHS - Division of Services for the                                         |                               |
| Blind/Deaf/Hard of Hearing                                                  | Danielle Scheu                |
| DHHS - Division of Social Services                                          | Pam Johnson                   |
| DHHS - Division of Vocational Rehabilitation                                | Danielle Scheu                |
| DHHS - Mental Health                                                        | Danielle Scheu/Hallee Haygood |
|                                                                             |                               |
| DHHS - Office of Education Services/Division of Child and Family Wellbeing* | Pam Johnson                   |
| Disasters                                                                   | Marsha Overby                 |
| Statewide Reserves                                                          | Mark Bondo                    |
| Statewide Salary & Benefits                                                 | Sam Barber/Mark Bondo         |
| Governor's Office/ OSBM                                                     | Pam Johnson                   |
| Housing Finance                                                             | Alice Saunders                |
| Lieutenant Governor's Office                                                | Alice Saunders                |
| NC Education Lottery                                                        | Taylor Coburn                 |
| General Assembly                                                            | Alice Saunders                |
| State Treasurer                                                             | Sam Barber                    |

| Higher Education                      | Analyst          |
|---------------------------------------|------------------|
| Community Colleges                    | Danielle Scheu   |
| School of Science & Math              | Rachel Stallings |
|                                       |                  |
| UNC - Appalachian State University    | Rachel Stallings |
|                                       |                  |
| UNC - Asheville                       | Cole Justad      |
| UNC - Chapel Hill                     | Rachel Stallings |
|                                       |                  |
| UNC - Charlotte                       | Cole Justad      |
|                                       |                  |
| UNC - East Carolina University        | Rachel Stallings |
|                                       |                  |
| UNC - Elizabeth City State University | Cole Justad      |
| UNC - Fayetteville State University   | Rachel Stallings |
| UNC - Greensboro                      | Rachel Stallings |
| UNC - NC A&T                          | Rachel Stallings |
| UNC - NC Central University           | Rachel Stallings |
| UNC - NC School of the Arts           | Cole Justad      |
| UNC - NCSU                            | Rachel Stallings |
| UNC - Pembroke                        | Rachel Stallings |
| UNC - System Office                   | Rachel Stallings |
| UNC - Western Carolina University     | Rachel Stallings |
| UNC - Wilmington                      | Rachel Stallings |
| UNC - Winston-Salem State University  | Cole Justad      |
| UNC Hospitals                         | Rachel Stallings |

| Capital                                            | Analyst      |
|----------------------------------------------------|--------------|
| Operations                                         | Mark Bondo   |
| Debt (Financing/Bonds)                             | Mark Bondo   |
| State Agencies (R&R, SCIF, Debt Financed Capital)  | Mark Bondo   |
| NCGA, DOA, DPS, DAC                                | Mark Bondo   |
| AOC, DHHS, DOJ, DMVA                               | Brian Farmer |
| Ag, Commerce, DEQ, DIT, DNCR, DPI                  | Cole Justad  |
| Universities (R&R, SCIF, Debt Financed             |              |
| Capital)                                           | Brian Farmer |
| NCSU, UNCG, UNCW, WCU, ASU, UNCP, FSU, NCCU, NCA&T | Brian Farmer |
| UNCCH, UNCC, UNCA, WSSU, ECSU, ECU, UNCSA, NCSSM   | Cole Justad  |
| Community Colleges, UNC System Office              | Mark Bondo   |

| Board                        | Analyst        |
|------------------------------|----------------|
| State Board of Cosmetic Arts | Pam Johnson    |
| State Board of Opticians     | Pam Johnson    |
| State Board of Psychologists | Pam Johnson    |
| Auctioneer Licensing Board   | Pam Johnson    |
| Board of Barber Examiners    | Pam Johnson    |
| Board of Elections           | Alice Saunders |
| Board of Electrolysis        | Pam Johnson    |

## **Questions?**

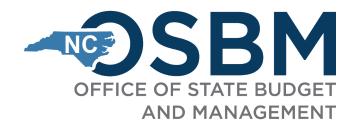

# Stay in touch!

#### **Phone:**

984-236-0600

#### Website:

www.osbm.nc.gov

#### Follow us:

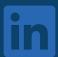

@ NC Office of State Budget & Management

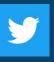

@ NCDemographer